### ROP and Fuzzing

## Agenda

Return Oriented Programming (ROP) Fuzzing

## Return Oriented Programming (ROP)

- Recall: Data Execution Prevention (DEP), aka NX
- ¾ Memory can be either "data" or "code" and only "code" can run
- ¾ Attackers usually load their malicious programs as data
- ¾ DEP prevents data from being executed

## ret2libc

- We can't execute data because of DEP.
- Instead, execute existing code with malicious parameters:
- $\triangleright$  E.g. invoke bash with "rm -rf"
- Problems with this for an attacker:
- $\triangleright$  Can only use predefined functions
- ¾ Can only invoke <sup>a</sup> single function per exploit
- $\triangleright$  Available functions and their effects vary on different systems
- ¾ Dangerous commands have been intentionally removed to stop this

### Attacker's Goal

- Execute arbitrary code…
- Using only code that is already on the box…
- Without requiring specific complete functions to be on the box.

## Tools

- There is lots of predictable code on every box.
- $\triangleright$  OS files
- ¾ Common programs
- $\triangleright$  The program containing the vulnerability you're exploiting
- Almost any short snippet of assembly can be found inside these programs.
- How could we link these snippets together?

## Return Oriented Programming (ROP)

*Use "return" statements to chain together short snippets of existing programs.*

- $\triangleright$  Ret statement = pop+jmp = go to the location stored on top of the stack
- ¾ "Gadgets": <sup>a</sup> few useful statements followed by "ret"
	- E.g.: Add eax, 1 ret
- ¾ "ROP chain": <sup>a</sup> set of gadgets that makes <sup>a</sup> program

## Exploitation

- Overrun the vulnerable buffer with your ROP chain on the stack
- Trigger <sup>a</sup> return instruction, either directly or by reaching the end of the vulnerable function
- Each gadget pointed to by the ROP chain executes in sequence
- Attacker code executes
- Your bank account becomes <sup>a</sup> money telegram in Elbonia

## ROP Chain

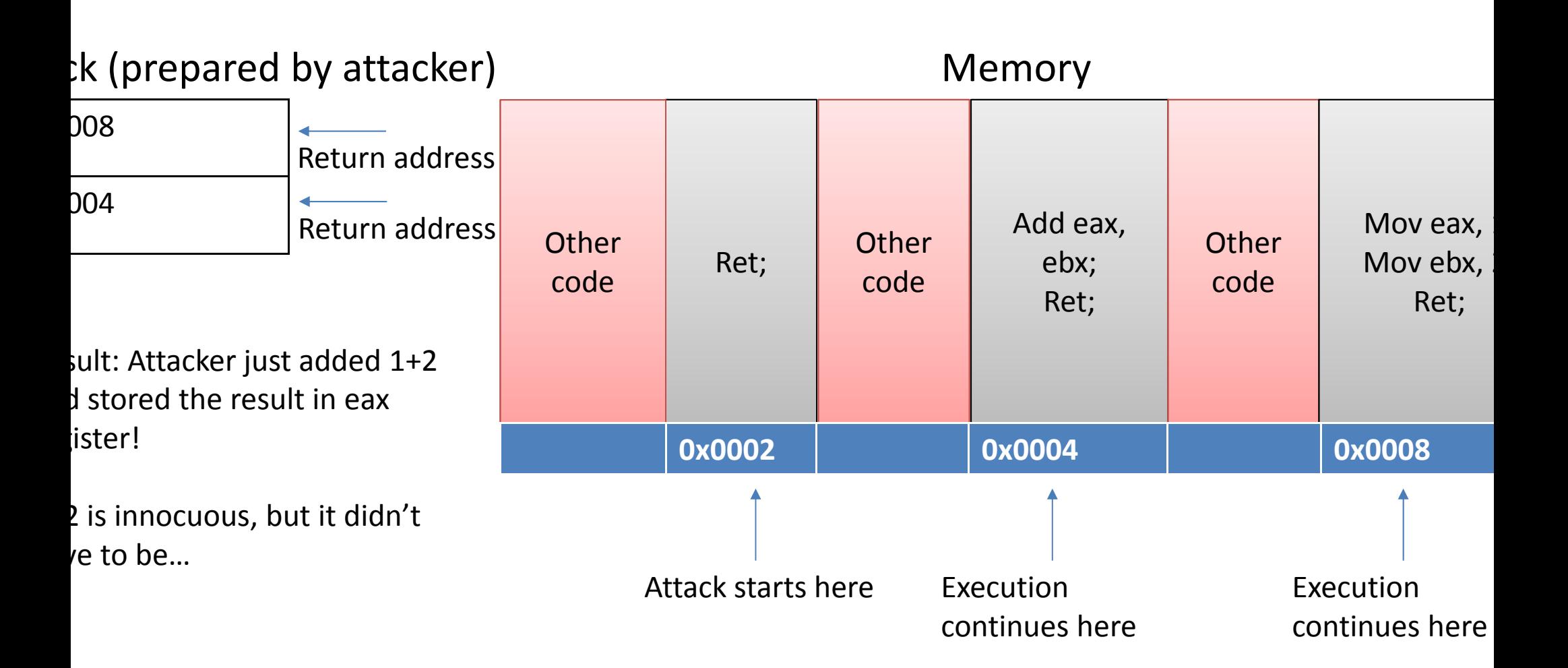

## Loading the Stack

- Easy!
- We're exploiting code in some function
- ¾ Call it drawPicture(a, b, c)
- As arguments, a, b and <sup>c</sup> are on the stack
- a, b, and <sup>c</sup> are attributes of the picture
- The picture and its attributes come from the document
- The document comes from the attacker
- Therefore the arguments on the stack come from the attacker

## Wrinkles

- You may not control the entire stack
- But the right gadget will pop the extraneous data off the stacl
- E.g.: capital letters are part of the ROP chain, lowercase aren'

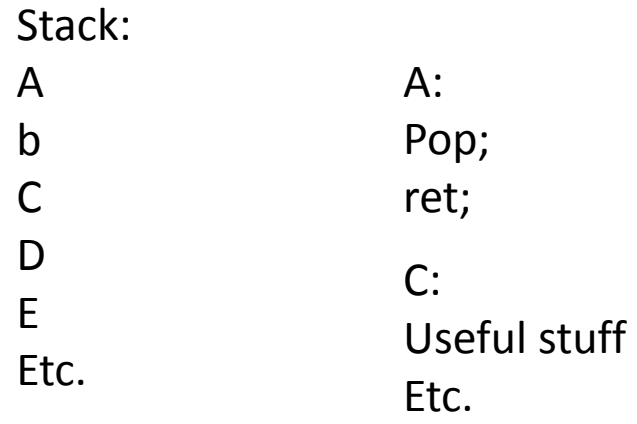

### Even more gadgets

- ¾ Gadgets can be pieced together from other parts of the program:
	- String literals:
		- "hello world" has some meaning if interpreted as opcodes
		- It's probably gibberish and unexecutable (=crash)
		- But perhaps "hel" has <sup>a</sup> useful meaning as opcodes
			- » Or "llo", or "rld", or …
	- • Jump into middle of multi‐byte instructions
		- E.g.:
			- » 0F 1F <sup>=</sup> nop;
			- $\sqrt{P}$  1F = pop;
		- So we can turn nop into pop

## Automated Gadgets

- Identify DLLs that are likely to be on the target system
- $\sum_{i=1}^{n} a_i$ We'll call it target.dll
- ¾Hopefully it has ASLR off
- Write <sup>a</sup> normal program and compile it into exploit.dll
- For each machine‐language instruction in exploit.dll:
- A.Scan target.dll to find that instruction followed by "ret"
- B. Store the offset of that location: this is the next memory location i your ROP chain.

## Example

#### Malicious code:

- Stos eax, 1;
- Add eax, 1;
- Call sys\_function;

#### ROP chain:

- 9
- 4
- 12

0: …1: …2: … 3: …4: add eax, 1; 5: ret; 6: …7: …8: …9: stos eax, 1; 10: ret; 11: …12: call sys\_function;

## Example during exploit

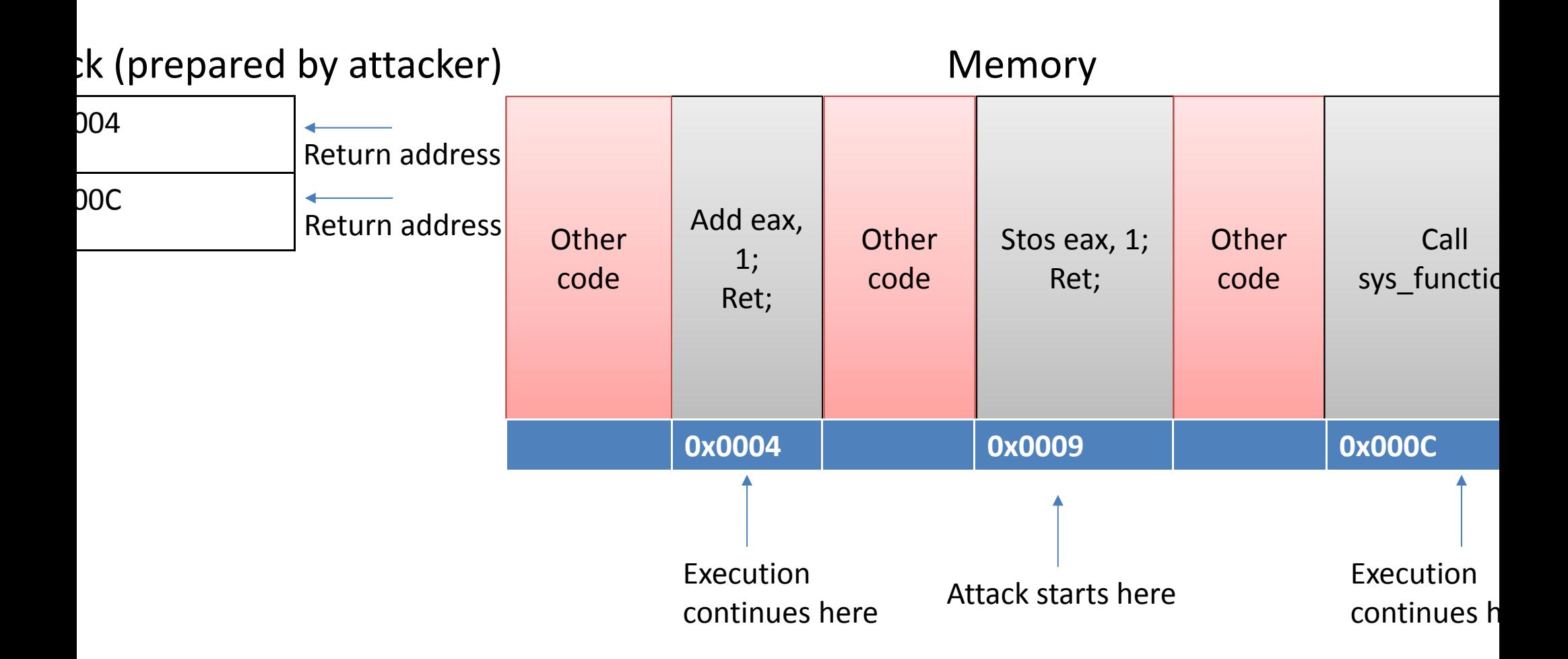

## Mitigating ROP

- Hard! The attack only uses real code.
- ASLR
- Patching: ROP requires <sup>a</sup> specific version of <sup>a</sup> DLL/EXE Possibilities:
- $\triangleright$  Dynamic instrumentation
- ¾ Intra‐function randomization of statement order
- ¾ Protect ret instructions from improper use (Onarlioglu, et al., 2010)
- ¾ Shadow stack (many papers)
- $\triangleright$  Control flow integrity

### Dynamic Instrumentation

- Monitor every instruction using <sup>a</sup> separate program
- Use antivirus‐like methods to detect "unusual" behavior of processes
- $\triangleright$  Signatures
- $\triangleright$  Heuristics
- ¾ Machine learning
- In practice, too slow and unreliable to be usable in most case:
- Useful for screening suspected malware

### Intra‐Function Randomization

- These two functions are identical:
- Add eax, 1; Add ebx, 1;
- Add ebx, 1; Add eax, 1;
- Ret; Ret;
- If a gadget expects "add eax" and gets "add ebx", it won't wor
- To break ROP, randomly reorder functions like this at runtime
- Only partially successful not all gadgets can be reordered
- But, works at runtime <sup>=</sup> available today in EMET

### Protect ret instructions

- Put a cookie before every ret
- Slow, hard to implement
- Too many ret‐like instructions
- ¾ Fixed‐offset call
- $\triangleright$  Pop+jmp
- $\triangleright$  Etc.

### Shadow Stack

- Create <sup>a</sup> copy of the stack
- Before returning, check to see if the copy matches the origina in key attributes like return address
- Totally works
- Requires getting <sup>a</sup> new CPU
- Doesn't play nicely with multicore (sync issues/race condition
- Uses lots of RAM
- And various other problems

## Control flow integrity

- Many variations on this theme with various properties
- Map valid entry and exit points at compile/link, verify at run time
- Problems:
- ¾ Requires recompiling/relinking existing software
- ¾ Doesn't work well for DLLs
- Tricks to get around these problems either kill performance <sup>o</sup> leave security holes
- ¾ Some hope here for hardware‐based measures in the future

## Putting it all together: real‐world exploits

- Exploit vulnerability: load stack, start ROP chain ROP into a non‐ASLR binary, usually an ActiveX control
- $\blacktriangleright$  The ROP chain disables DEP and implements step 3 Heap spray to fill memory with NOP sled, payload at end Last step in ROP chain is <sup>a</sup> jump into the NOP sled

#### **Fuzzing**

## Ethics: Coordinated Disclosure

- It's easy to hurt real people by doing what I'm about to describe.
- If you test <sup>a</sup> production (live) system, you might:
- ¾ Cause <sup>a</sup> server outage (denial of service)
- ¾ Expose others' personal data
- If you find <sup>a</sup> vulnerability and expose its details to others before the software maker has <sup>a</sup> chance to fix it, you might cause people to get attacked, lose money, even lose their live
- There are consequences for these things.

### Basic Idea

- *Automatically find vulnerabilities using randomly generated input.*
- Most security vulnerabilities happen when <sup>a</sup> program mishandles malformed input.
- Let's give the program <sup>a</sup> lot of malformed input and see what happens!

### Procedure

- Start with <sup>a</sup> legitimate file
- Randomly corrupt it
- Open it with the target program
- Did it crash?
- ¾If so, it might be a vulnerability! Save the corrupted file and crash dump
- ¾If not, just discard it.
- Goto 1

## Pros and Cons of Fuzzing

Pros:

- $\triangleright$  Very easy to set up
- ¾ Fully automated and scalable: more CPU cycles <sup>=</sup> more bugs
- ¾ Doesn't require source code or debug symbols

Cons:

- $\triangleright$  Effectiveness limited by templates
- ¾ False positives: most crashes aren't vulnerabilities
- ¾ Compression, encryption, checksums must be worked around

In practice, one of the main ways vulnerabilities are found

# Types of Fuzzing

- Dumb: no awareness of underlying format
- ¾ Random or sequential
- Smart: aware of underlying format
- $\triangleright$  Target specific parts of a format that you believe to be vulnerable
- $\triangleright$  Fix checksums
- ¾ Decompress, fuzz, recompress
- Generative vs. mutative: build files from scratch vs. modify existing files
- ¾ Generative is best for simple formats like TCP

### Dumb Mutative Fuzzing Example

hile true

For currentByte from bytes in inFile <code>If  $\,$ randomFloat()>0.2  $\leftarrow$  Aparameter of the fuzzer</code> randomChar() >> outfile elsecurrentByte >> outfile Endrun "target.exe outfile" if crashed(target.exe) save crash dump, outfile

### Smart Mutative Fuzzing Example

```
hile trueFor xmlNodes from nodes in parseXML(inFile)
     If xmlNode.name == "FuzzingTarget" && 
                                   randomFloat()>0.2
          xmlNode.Value = randomIntxmlNode >> outfileelsexmlNode >> outfileEndrun "target.exe outfile"
if crashed(target.exe)
     save crash dump, outfile
```
### Dumb Generative Fuzzing Example

- dev/rand | tcp
- ote: dumb generative fuzzing doesn't work very well)

### Smart Generative Fuzzing Example

nile true

For xmlNodes from nodes in nodesInFileFormat

> xmlNode.Value = randomIntxmlNode >> outfile

End

run "target.exe outfile"

if crashed(target.exe)

save crash dump, outfile

### Smart vs. Dumb Tradeoffs

- Smart fuzzers:
- $\triangleright$  Harder to write
- $\triangleright$  Slower per repetition
- $\triangleright$  Only works for one format
- $\triangleright$  Find more bugs per rep
- ¾ Have the word "smart" in their name, sounds good when you tell your boss what you're working on
- Charlie Miller wrote <sup>a</sup> dumb fuzzer in 5 lines of Python and found dozens of bugs and got paid to speak at BlackHat about it. So…

### Smart Fuzzers Sometimes Required

- Smart fuzzing required for:
- ¾ Encoded formats, e.g. .docx/.xlsx/.pptx (.zip with XML inside)
- $\triangleright$  Checksums
- $>$  XML
- Dumb fuzzing these files is only fuzzing the zip/XML parser
- ¾ Worth doing, but not as good as fuzzing the full file load pathway
- Smart fuzzer would unzip, fuzz files, re‐zip
- $\triangleright$  And only fuzz the data fields within the XML, not the tags

## Other tradeoffs in fuzzing

Non‐security crashes and graceful failures can hide security bugs

- ¾ Your document has 5 fuzzed fields
- $\triangleright$  Fuzzed field #4 will cause a security bug
- ¾ Fuzzed field #2 will cause <sup>a</sup> non‐security crash
- ¾ Result: non‐security crash, you don't find the security bug
- More complicated templates:
- $\triangleright$  Better code coverage = more chance to find bugs
- ¾ But also more non‐security crashes
- Lots of changes per rep: better chance to find bugs, but more chance of hitting <sup>a</sup> non‐security crash too
- ¾ If you work for Microsoft, you just make the team fix the non‐security crashes too so you don't have to worry about this  $\mathbb G$

## What is an "exploitable" crash?

- One that subverts the control flow of the program
- Typically:
- ¾ Almost all WriteAVs
- $\triangleright$  ReadAVs that fetch data that is used as the target of a jump
- $\triangleright$  ReadAVs that fetch data that is used in a conditional expression
- Usually not/never:
- ¾ Null ReadAVs
- $\triangleright$  ReadAVs where the data is not used to control program flow
- $\triangleright$  Exceptions
- $\triangleright$  Divide by zero

# Why?

- Virtually always, the condition that caused <sup>a</sup> crash is controlled by the attacker
- WriteAV <sup>=</sup> the attacker controls where data is written <sup>=</sup> the attack can overwrite anything he wants including return addresses
- ReadAV where the data is used as the target of <sup>a</sup> jump <sup>=</sup> the attacker controls where the program jumps next
- ReadAVs that fetch data that is used in <sup>a</sup> conditional expression <sup>=</sup> the attacker controls which codepath the program takes next
- $\triangleright$  Not always exploitable

## Why Not?

- Null ReadAVs, divide by zero: instant crash
- ReadAVs where the data is not used to control program flow: some data might get corrupted, but there's rarely <sup>a</sup> way to tu this into control of the CPU
- Exceptions:
- $\triangleright$  A designed, controlled way to handle errors
- $\triangleright$  Only a crash to the user
- ¾ To the system, it's <sup>a</sup> "graceful shutdown with no UI"

## Sifting through the debris

- Debugger plugins automate triage of crashes
- !exploitable: WinDBG plugin
- ¾ Renders verdicts like "EXPLOITABLE", "NOT\_EXPLOITABLE"…
- ¾ And also lots of "PROBABLY EXPLOITABLE" and "UNKNOWN"
- Valgrind: Linux open source debugger with exploitability analysis tools
- These aren't foolproof but dramatically improve ROI

### Real‐world Fuzzers

Custom scripts/programs (most common) Peach: Highly customizable general-purpose fuzzer MiniFuzz: Very simple fuzzer from Microsoft

## Why doesn't fuzzing find all the bugs?

- Probabilistic
- Code coverage: if your fuzzer+templates don't hit <sup>a</sup> code path you'll never fund bugs in that code path
- ¾ E.g. if your Word templates have no pictures, you'll never find bugs the picture loading code
- Only finds memory corruption bugs
- Some exploitable bugs are hidden by non‐exploitable bugs
- Some bugs required complex conditions to hit

### Also…

- It only works if you do it
- $\triangleright$  For every program
	- For every file format/protocol that program supports
- And then fix all the bugs you find.
- That sounds like <sup>a</sup> lot of work.

## What to do if you find <sup>a</sup> vulnerability

- If you think you've found <sup>a</sup> vulnerability in real software:
- ¾ Write up everything you've found, including:
	- The file that causes the crash and any information about where the fault lie
	- How you found the bug
	- Where in the program it appears to be crashing (stack trace)
	- Why you think it's exploitable (!exploitable output)
- $\triangleright$  Send it to the maker's published security contact email address
- $\triangleright$  Work with them to get it fixed
- ¾ Put it on your resume and give me <sup>a</sup> call